# Learning Ranking Functions with SVMs

CS4780/5780 – Machine Learning Fall 2014

> Thorsten Joachims Cornell University

T. Joachims, Optimizing Search Engines Using Clickthrough Data, Proceedings of the ACM Conference on Knowledge Discovery and Data Mining (KDD), ACM, 2002. <u>http://www.cs.cornell.edu/People/tj/publications/joachims\_02c.pdf</u>

# Adaptive Search Engines

- Traditional Search Engines
  - One-size-fits-all
  - Hand-tuned retrieval function
- Hypothesis
  - Different users need different retrieval functions
  - Different collections need different retrieval functions
- Machine Learning
  - Learn improved retrieval functions
  - User Feedback as training data

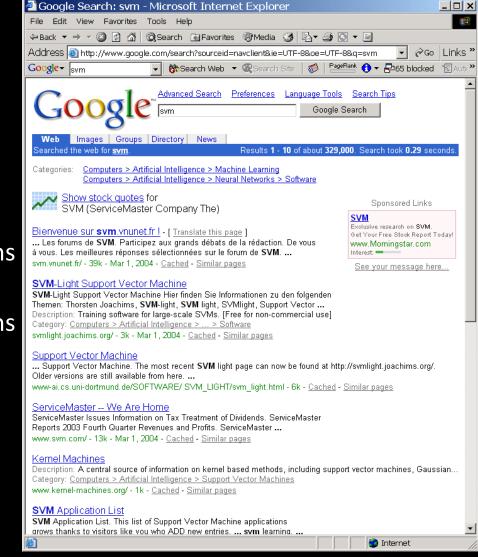

# Overview

- How can we get training data for learning improved retrieval functions?
  - Explicit vs. implicit feedback
  - Absolute vs. relative feedback
  - User study with eye-tracking and relevance judgments
- What learning algorithms can use this training data?
  - Ranking Support Vector Machine
  - User study with meta-search engine

# Sources of Feedback

- Explicit Feedback
  - Overhead for user
  - Only few users give feedback
    - => not representative

### Implicit Feedback

- Queries, clicks, time, mousing, scrolling, etc.
- No Overhead
- More difficult to interpret

| 🚰 Google Search: svm - Microsoft Internet Explorer                                                                                                    | >                            | × |
|----------------------------------------------------------------------------------------------------|------------------------------|---|
| File Edit View Favorites Tools Help                                                                                                    |                              |   |
| ↔ Back ▼ → ▼ 🙆 🗗 🖓 🐼 Search 🗟 Favorites 🛞 Media 🕉 🔂 ▼ 🎒 🖸 ▼ 🗐                                                                                                    | _                            |   |
| Address Address http://www.google.com/search?sourceid=navclient&ie=UTF-8&oe=UTF-8&q=svm                                                                                                    | r ∂Go Links <sup>:</sup>     | - |
| Google ▼ svm   ▼ 🔅 Search Web ▼ 🖓 Search Site   🐲   PageBank 🕄 ▼ 🗗 65                                                                                                    | 5 blocked 18 Auto            | » |
| Google Search Tips Google Search                                                                                                    |                              | • |
| Web         Images         Groups         Directory         News           Searched the web for svm.         Results 1 - 10 of about 329,000. Search took                                                                                                    | 0.29 seconds.                |   |
| Categories: <u>Computers &gt; Artificial Intelligence &gt; Machine Learning</u><br><u>Computers &gt; Artificial Intelligence &gt; Neural Networks &gt; Software</u>                                                                                                    |                              |   |
| Show stock quotes for Sponsore SVM (ServiceMaster Company The)                                                                                                    | ed Links                     |   |
| Bienvenue sur svm.vnunet.fr   - [ Translate this page ]       Exclusive research Get Your Free Sto Set Your Free Sto Set Your Free Sto Set Your Set Set Set Set Set Set Set Set Set Set                                                                                                    | ock Report Today!<br>tar.com |   |
| SVM-Light Support Vector Machine<br>SVM-Light Support Vector Machine Hier finden Sie Informationen zu den folgenden<br>Themen: Thorsten Joachims, SVM-light, SVM light, SVMlight, Support Vector<br>Description: Training software for large-scale SVMs. [Free for non-commercial use]<br>Category: <u>Computers &gt; Artificial Intelligence &gt; &gt; Software</u><br>symlight.joachims.org/ - 3k - Mar 1, 2004 - <u>Cached</u> - <u>Similar pages</u> |                              |   |
| Support Vector Machine<br>Support Vector Machine. The most recent SVM light page can now be found at http://svmlight.joach<br>Older versions are still available from here<br>www-ai.cs.uni-dortmund.de/SOFTWARE/ SVM_LIGHT/svm_light.html - 6k - <u>Cached</u> - <u>Similar pages</u>                                                                                                    | iims.org/.                   |   |
| ServiceMaster We Are Home<br>ServiceMaster Issues Information on Tax Treatment of Dividends. ServiceMaster<br>Reports 2003 Fourth Quarter Revenues and Profits. ServiceMaster<br>www.svm.com/ - 13k - Mar 1, 2004 - <u>Cached</u> - <u>Similar pages</u>                                                                                                    |                              |   |
| Kernel Machines<br>Description: A central source of information on kernel based methods, including support vector machin<br>Category: <u>Computers &gt; Artificial Intelligence &gt; Support Vector Machines</u><br>www.kernel-machines.org/ - 1k - <u>Cached</u> - <u>Similar pages</u>                                                                                                    | es, Gaussian                 |   |
| SVM Application List<br>SVM Application List. This list of Support Vector Machine applications<br>arows thanks to visitors like you who ADD new entries svm learning                                                                                                    |                              | • |
| a) antern                                                                                                    | ot                           |   |

# Feedback from Clickthrough Data

**Relative Feedback:** Clicks reflect preference between observed links. **Absolute Feedback:** The clicked links are relevant to the query.

(3 < 2),(7 < 2), (7 < 4), (7 < 5), (7 < 6)

- Kernel Machines http://svm.first.gmd.de/
   Support Vector Machine
- http://jbolivar.freeservers.com/
- 3. SVM-Light Support Vector Machine http://ais.gmd.de/~thorsten/svm light/
- 4. An Introduction to Support Vector Machines http://www.support-vector.net/
- 5. Support Vector Machine and Kernel ... References http://svm.research.bell-labs.com/SVMrefs.html
- 6. Archives of SUPPORT-VECTOR-MACHINES ... http://www.jiscmail.ac.uk/lists/SUPPORT...
- 7. Lucent Technologies: SVM demo applet *http://svm*.research.bell-labs.com/SVT/SVMsvt.html
- 8. Royal Holloway Support Vector Machine http://svm.dcs.rhbnc.ac.uk

Rel(1), NotRel(2), Rel(3), NotRel(4), NotRel(5), NotRel(6), Rel(7)

# User Study: Eye-Tracking and Relevance

### Scenario

- WWW search
- Google search engine
- Subjects were not restricted
- Answer 10 questions
- Eye-Tracking
  - Record the sequence of eye movements
  - Analyze how users scan the results page of Google
- Relevance Judgments

Who discovered the first modern antibiotic? Find the homepage of Emeril - the chef who has a TV cooking program. What actor starred as the main character in the original 'Time Machine' movie? Find the page displaying the routemap for Greyhound buses You are excited to cast your vote in the democratic presidential primary - when can you do so in NY? Find the homepage of Michael Jordan, the statistician. Where is the tallest mountain in NY located? Find the homepage for graduate housing at Carnegie Mellon University. A friend told you that Mr. Cornell used to live close to campus - between University and Stewart Aves does anyone live in his house now; if so, who?

Find the homepage of the 1,000 Acres Dude Ranch.

- Ask relevance judges to explicitly judge the relevance of all pages encountered
- Compare implicit feedback from clicks to explicit judgments

# What is Eye-Tracking?

### Eye tracking device

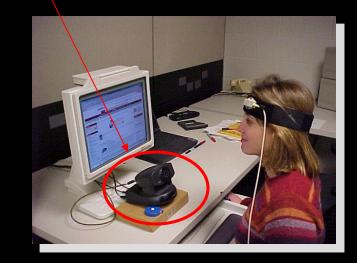

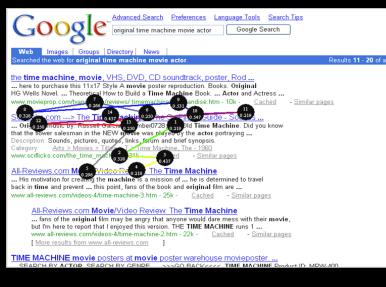

Device to detect and record where and what people look at

- Fixations: ~200-300ms;
   information is acquired
- Saccades: extremely rapid movements between fixations
- Pupil dilation: size of pupil indicates interest, arousal

"Scanpath" output depicts pattern of movement throughout screen. Black markers represent fixations.

# How Many Links do Users View?

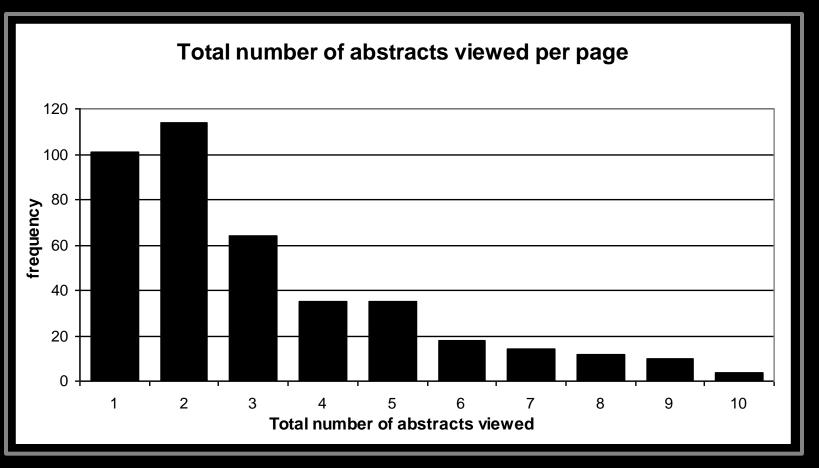

Mean: 3.07 Median/Mode: 2.00

# In Which Order are the Results Viewed?

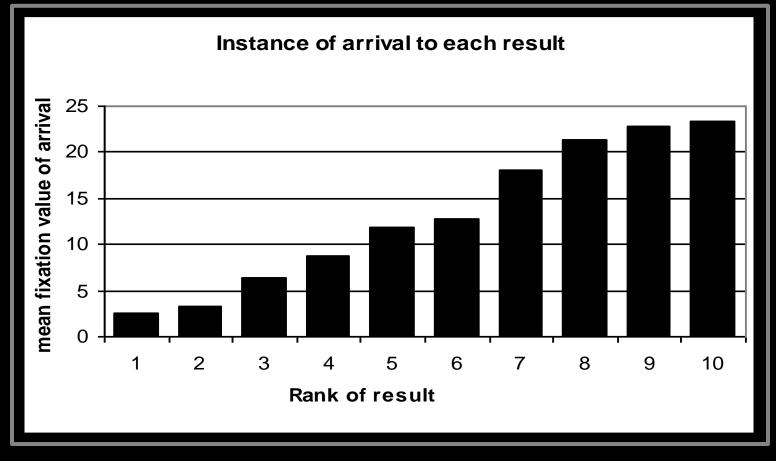

=> Users tend to read the results in order

# Looking vs. Clicking

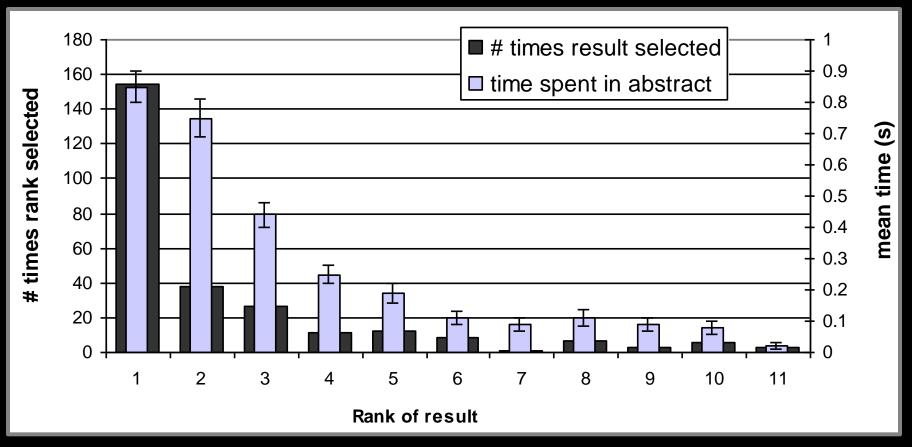

=> Users view links one and two more thoroughly / often
=> Users click most frequently on link one

# Do Users Look Below the Clicked Link?

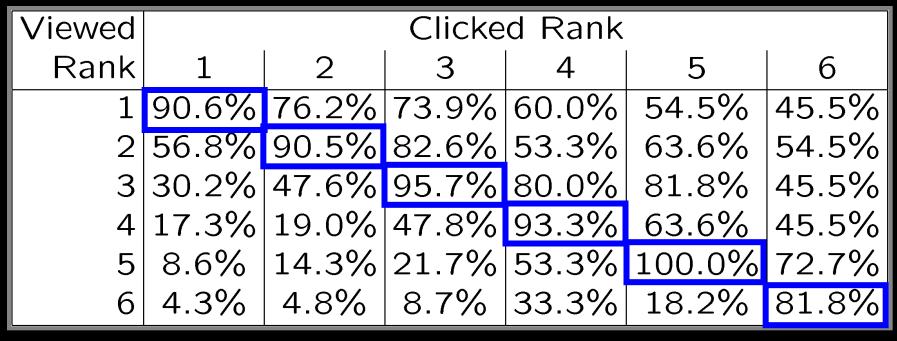

=> Users typically do not look at links below before they click (except maybe the next link)

# How do Clicks Relate to Relevance?

- Experiment (Phase II)
  - Additional 16 subjects
  - Manually judged relevance
    - Abstract
    - Page
- Manipulated Rankings
  - Normal: Google's ordering
  - Swapped: Top Two Swapped
  - Reversed: Ranking reversed
- Experiment Setup
  - Same as Phase I
  - Manipulations not detectable

#### . Kernel Machines http://www.kernel-machines.org.

- 2. Support Vector Machine *http://jbolivar.freeservers.com/*
- SVM-Light Support Vector Machine http://ais.gmd.de/~thorsten/svm light/
- 4. An Introduction to SVMs *http://www.support-vector.net/*
- 5. Support Vector Machine and ... http://svm.bell-labs.com/SVMrefs.html
- 6. Archives of SUPPORT-VECTOR... http://www.jisc.ac.uk/lists/SUPPORT...
- 7. Lucent Technologies: SVM demo applet http://svm.bell-labs.com/SVMsvt.html
- 8. Royal Holloway SVM http://svm.dcs.rhbnc.ac.uk
- 9. SVM World http://www.svmworld.com
- 10. Fraunhofer FIRST SVM page *http://svm.first.gmd.de*

### **Presentation Bias**

Hypothesis: Order of presentation influences where users look, but not where they click!

| "normal"                                       | $ _{1}^{-}, _{2}^{-}$ | $ _{1}^{+}, _{2}^{-}$ | $ _{1_{1}^{-}, _{2}^{+}}$ | $ _{1}^{+}, _{2}^{+}$ | total    |
|------------------------------------------------|-----------------------|-----------------------|---------------------------|-----------------------|----------|
| $rel(I_1) > rel(I_2)$                          | 15                    | 19                    | 1                         | 1                     | 36       |
| $rel(l_1) < rel(l_2)$                          | 11                    | 5                     | 2                         | 2                     | 20       |
| $rel(I_1) = rel(I_2)$                          | 19                    | 9                     | 1                         | 0                     | 29       |
| total                                          | 45                    | 33                    | 4                         | 3                     | 85       |
| "swapped"                                      | $ _{1}^{-}, _{2}^{-}$ | $ _{1}^{+}, _{2}^{-}$ | $ _{1}^{-}, _{2}^{+}$     | $ _{1}^{+}, _{2}^{+}$ | total    |
| $rel(I_1) > rel(I_2)$                          | 11                    | 15                    | 1                         | 1                     | 28       |
|                                                |                       |                       |                           |                       |          |
| $ $ rel( $ _1$ ) < rel( $ _2$ )                | 17                    | 10                    | 7                         | 2                     | 36       |
| $rel(I_1) < rel(I_2)$<br>$rel(I_1) = rel(I_2)$ | 17<br>36              | 10<br>11              | 7<br>3                    | 2<br>0                | 36<br>50 |

# Quality-of-Context Bias

Hypothesis: Clicking depends only on the link itself, but not on other links.

|                  | Rank of clicked link as sorted by relevance judges |
|------------------|----------------------------------------------------|
| Normal + Swapped | 2.67                                               |
| Reversed         | 3.27                                               |

=> Users click on less relevant links, if they are embedded between irrelevant links.

# Are Clicks Absolute Relevance Judgments?

- Clicks depend not only on relevance of a link, but also
  - On the position in which the link was presented
  - The quality of the other links
- => Interpreting Clicks as absolute feedback extremely difficult!

### Strategies for Generating Relative Feedback

### Strategies

- "Click > Skip Above" - (3>2), (5>2), (5>4)
- "Last Click > Skip Above" - (5>2), (5>4)
- "Click > Earlier Click" - (3>1), (5>1), (5>3)
- "Click > Skip Previous" - (3>2), (5>4)
- "Click > Skip Next" - (1>2), (3>4), (5>6)

- 1. Kernel Machines http://www.kernel-machines.org/
- 2. Support Vector Machine *http://jbolivar.freeservers.com/*
- 3. SVM-Light Support Vector Machine http://ais.gmd.de/~thorsten/svm light/
- 4. An Introduction to SVMs *http://www.support-vector.net/*
- 5. Support Vector Machine and ... http://svm.bell-labs.com/SVMrefs.html
- 6. Archives of SUPPORT-VECTOR... http://www.jisc.ac.uk/lists/SUPPORT...
- 7. Lucent Technologies: SVM demo applet *http://svm*.bell-labs.com/SVMsvt.html
- 8. Royal Holloway SVM *http://svm.dcs.rhbnc.ac.uk*
- 9. SVM World *http://www.svmworld.com*
- 10. Fraunhofer FIRST SVM page *http://svm.first.gmd.de*

# **Comparison with Explicit Feedback**

| Explicit Feedback       | Abstracts       |
|-------------------------|-----------------|
| Data                    | Phase I         |
| Strategy                | "normal"        |
| Inter-Judge Agreement   | 89.5            |
| Click > Skip Above      | $80.8 \pm 3.6$  |
| Last Click > Skip Above | $83.1\pm3.8$    |
| Click > Earlier Click   | $67.2 \pm 12.3$ |
| Click > Skip Previous   | $82.3\pm7.3$    |
| Click > No Click Next   | $84.1 \pm 4.9$  |

=> All but "Click > Earlier Click" appear accurate

# Is Relative Feedback Affected by Bias?

| Explicit Feedback       | Abstracts       |                 |                 |  |
|-------------------------|-----------------|-----------------|-----------------|--|
| Data                    | Phase II        |                 |                 |  |
| Strategy                | "normal"        | "swapped"       | "reversed"      |  |
| Click > Skip Above      | 88.0 ± 9.5      | 79.6 ± 8.9      | 83.0 ± 6.7      |  |
| Last Click > Skip Above | $89.7 \pm 9.8$  | $77.9 \pm 9.9$  | $84.6 \pm 6.9$  |  |
| Click > Earlier Click   | 75.0 ± 25.8     | 36.8 ± 22.9     | $28.6 \pm 27.5$ |  |
| Click > Skip Previous   | $88.9 \pm 24.1$ | $80.0 \pm 18.0$ | $79.5 \pm 15.4$ |  |
| Click > No Click Next   | 75.6 ± 14.5     | 66.7 ± 13.1     | 70.0 ± 15.7     |  |

⇒Significantly better than random in all conditions, except "Click > Earlier Click"

# How Well Do Users Judge Relevance Based on Abstract?

| Explicit Feedback       | Abstracts       | Pages           |
|-------------------------|-----------------|-----------------|
| Data                    | Phase II        |                 |
| Strategy                | all             | all             |
| Inter-Judge Agreement   | 82.5            | 86.4            |
| Click > Skip Above      | $83.1\pm4.4$    | $78.2\pm5.6$    |
| Last Click > Skip Above | $83.8 \pm 4.6$  | $80.9\pm5.1$    |
| Click > Earlier Click   | $46.9 \pm 13.9$ | $64.3 \pm 15.4$ |
| Click > Skip Previous   | $81.6\pm9.5$    | $80.7\pm9.6$    |
| Click > No Click Next   | $70.4\pm8.0$    | 67.4 ± 8.2      |

⇒clicks based on abstracts reflect relevance of the page well

# Learning Retrieval Functions from Pairwise Preferences

- Idea: Learn a ranking function, so that number of violated pair-wise training preferences is minimized.
- Form of Ranking Function: sort by  $U(q,d_i) = w_1 * (\#of query words in title of d_i) + w_2 * (\#of query words in anchor) + ... + w_n * (page-rank of d_i) = w * \Phi(q,d_i)$
- Training: Select w so that

if user prefers  $d_i$  to  $d_i$  for query q, then  $U(q, d_i) > U(q, d_i)$ 

# **Ranking Support Vector Machine**

• Find ranking function with low error and large margin

$$nin \quad \frac{1}{2}\vec{w}\cdot\vec{w} + C\sum_{i,j,k}\xi_{kij}$$
  
s.t.  $\vec{w}\cdot\Phi(q_1,d_i) \ge \vec{w}\cdot\Phi(q_1,d_j) + 1 - \xi_{1ij}$   
...  
 $\vec{w}\cdot\Phi(q_n,d_i) \ge \vec{w}\cdot\Phi(q_n,d_j) + 1 - \xi_{nij}$ 

- Properties
  - Convex quadratic program
  - Non-linear functions using Kernels
  - Implemented as part of SVM-light
  - http://svmlight.joachims.org

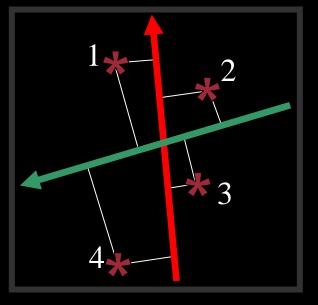

# Experiment

- Meta-Search Engine "Striver"
  - Implemented meta-search engine on top of Google, MSNSearch, Altavista, Hotbot, Excite
  - Retrieve top 100 results from each search engine
  - Re-rank results with learned ranking functions
- Experiment Setup
  - User study on group of ~20 German machine learning researchers and students
    - => homogeneous group of users
  - Asked users to use the system like any other search engine
  - Train ranking SVM on 3 weeks of clickthrough data
  - Test on 2 following weeks

# Which Ranking Function is Better? Balanced Interleaving

(u=tj, q="svm")

| $f_1(u,q) \rightarrow r_1 \leftarrow$                                                                                                    |                                                                                                    | $\rightarrow$ f <sub>2</sub> (u,q) $\rightarrow$ r <sub>2</sub>                                                                                                    |
|----------------------------------------------------------------------------------------------------|----------------------------------------------------------------------------------------------------|----------------------------------------------------------------------------------------------------|
| <ol> <li>Kernel Machines<br/>http://svm.first.gmd.de/</li> <li>Support Vector Machine<br/>http://jbolivar.freeservers.com/</li> <li>An Introduction to Support Vector Machines<br/>http://www.support-vector.net/</li> <li>Archives of SUPPORT-VECTOR-MACHINES<br/>http://www.jiscmail.ac.uk/lists/SUPPORT</li> <li>SVM-Light Support Vector Machine<br/>http://ais.gmd.de/~thorsten/svm light/</li> </ol> Model of User: Better retrieval functions<br>is more likely to get more<br>clicks. | <ol> <li>Kernel Machines<br/>http://svm.first.gmd.de/</li> <li>Support Vector Machine<br/>http://jbolivar.freeservers.com/</li> <li>SVM-Light Support Vector Machine<br/>http://ais.gmd.de/~thorsten/svm light/</li> <li>An Introduction to Support Vector Machines<br/>http://www.support-vector.net/</li> <li>Support Vector Machine and Kernel References<br/>http://svm.research.bell-labs.com/SVMrefs.html</li> <li>Archives of SUPPORT-VECTOR-MACHINES<br/>http://svm.research.bell-labs.com/SVT/SVMsvt.htm</li> </ol> | <ul> <li>Kernel Machines<br/>http://svm.first.gmd.de/</li> <li>SVM-Light Support Vector Machine<br/>http://ais.gmd.de/~thorsten/svm light/</li> <li>Support Vector Machine and Kernel References<br/>http://svm.research.bell-labs.com/SVMrefs.html</li> <li>Lucent Technologies: SVM demo applet<br/>http://svm.research.bell-labs.com/SVT/SVMsvt.html</li> <li>Royal Holloway Support Vector Machine<br/>http://svm.dcs.rhbnc.ac.uk</li> <li>Invariant:<br/>For all k, top k of<br/>balanced interleaving is<br/>union of top k<sub>1</sub> of r<sub>1</sub> and<br/>top k<sub>2</sub> of r<sub>2</sub> with k<sub>1</sub>=k<sub>2</sub> ± 1</li> </ul> |

**Interpretation:**  $(r_1 \succ r_2) \leftrightarrow clicks(topk(r_1)) > clicks(topk(r_2))$ 

# Results

| Ranking A | Ranking B | A better | B better | Tie | Total |
|-----------|-----------|----------|----------|-----|-------|
| Learned   | Google    | 29       | 13       | 27  | 69    |
| Learned   | MSNSearch | 18       | 4        | 7   | 29    |
| Learned   | Toprank   | 21       | 9        | 11  | 41    |

### Result:

- Learned > Google
- Learned > MSNSearch
- Learned > Toprank

Toprank: rank by increasing minimum rank over all 5 search engines

# Learned Weights

| • | Weight | Feature                                              |
|---|--------|------------------------------------------------------|
| • | 0.60   | cosine between query and abstract                    |
| • | 0.48   | ranked in top 10 from Google                         |
| • | 0.24   | cosine between query and the words in the URL        |
| • | 0.24   | doc ranked at rank 1 by exactly one of the 5 engines |
| • |        |                                                      |
| • | 0.22   | host has the name "citeseer"                         |
| • | •••    |                                                      |
| • | 0.17   | country code of URL is ".de"                         |
| • | 0.16   | ranked top 1 by HotBot                               |
| • |        |                                                      |
| • | -0.15  | country code of URL is ".fi"                         |
| • | -0.17  | length of URL in characters                          |
| • | -0.32  | not ranked in top 10 by any of the 5 search engines  |
| • | -0.38  | not ranked top 1 by any of the 5 search engines      |

# Conclusions

- Clickthrough data can provide accurate feedback
  - Clickthrough provides relative instead of absolute judgments
- Ranking SVM can learn effectively from relative preferences
  - Improved retrieval through personalization in meta search
- Current and future work
  - Exploiting query chains
  - Other implicit feedback signals
  - Adapting intranet search for ArXiv.org
  - Recommendation
  - Robustness to "click-spam"
  - Learning and micro-economic theory for interactive learning with preference
  - Further user studies to get better models of user behavior

# Feedback across Query Chains

| 🚰 MSN Search: svm - Microsoft Internet Explorer                                                                                                    |                                                                                                    |                 |
|----------------------------------------------------------------------------------------------------|----------------------------------------------------------------------------------------------------|-----------------|
| File Edit View Favorites Tools Help                                                                                                    | MSN Search: support vector machine - Microsoft Internet Explorer                                                                                                    | <u>- 🗆 ×</u>    |
| 😋 Back 🔻 🕥 👻 📓 🐔 🔎 Search 👷 Favorites  🖉 🗢 🌺 🔯 🔻 🖵 🎎 🐴                                                                                                    | File Edit View Favorites Tools Help                                                                                                    |                 |
| Address 🚳 http://search.msn.com/results.aspx?q=svm&FORM=QBHP                                                                                                    | 😮 Back 🔻 🕤 👻 😰 🏠 🔎 Search 🛭 👷 Favorites  🙆 💌 🎍 💽 👻 🗒 🍇                                                                                                    |                 |
| Google - msn search - G Search - 🛷 PageBank 🕸 37 blocked                                                                                                    | Address 💩 http://search.msn.com/results.aspx?q=support+vector+machine&FORM=Ql 🔻 🎅 Go                                                                                                    | Links »         |
| Web <u>News</u> Images Desktop Encarta                                                                                                    | Coogle ▼ msn search ▼ C Search ▼ 🚿 PageRank 💁 37 blocked 👫 Check ▼ ≫                                                                                                    |                 |
| svm 🗨 Near Me                                                                                                    | Web News Images Desktop Encarta                                                                                                    |                 |
| +Search Builder Serving: Help Español                                                                                                    | support vector machine Search 🔻 Near Me                                                                                                    |                 |
| Web Results reformulate                                                                                                    | +Search Builder Settings Help Español                                                                                                    |                 |
| 1-10 of 220,590 containing <b>svm</b> (0.14 seconds)                                                                                                    | Web Results                                                                                                    |                 |
| Buy SVM Stock for \$4 - www.sharebuilder.com                                                                                                    | 1-10 of 63,199 containing support vector machine (0.22 seconds)                                                                                                    |                 |
| No account or investment minimums and no inactivity fee. Automatically build a diversified portfo                                                                      | Programming Vector File Format Support - www.leadtools.com                                                                                                    |                 |
| ServiceMaster: In-depth Company Info - www.hoovers.com                                                                                                    | C/C++, VB, Delphi, Net programmers: Create vector imaging software with support for loading, editing, proces                                                                                                    | sing, s         |
| Go to Hoover's Online for in-depth, first-hand, company coverage provided by business experts.                                                                         | Support Vector Machines - analytics.infotrack.net                                                                                                    |                 |
| ServiceMaster We Are Home                                                                                                    | Learn all about genetic programming in terms and contexts you can understand.                                                                                                    |                 |
| ServiceMaster Reports First Quarter 2005 Results ServiceMaster Announces Secon<br>Announcing First Quarter Earnings on May 10, 2005 2004 Annual Report 2005            | Buy "Support Vector Machines" at BN.com - www.barnesandnoble.com                                                                                                    |                 |
| www.svm.com Cached page 6/12/2005                                                                                                    | Buy "Support Vector Machines" by Lipo Wang at Barnes & Noble. Fast and free delivery. Three days or less on                                                                                                    | orders          |
| SVM-World.de                                                                                                    | Support Vector Machines - The Book - Support Vector                                                                                                    | SP              |
| am Freitag Nachmittag auf den letzten Drücker gegen weiterlesen Willkommen                                                                                             | AN INTRODUCTION TO SUPPORT VECTOR MACHINES (and other kernel-based learning<br>methods) N. Cristianini and J. Shawe-Taylor Cambridge University Press 2000 ISBN: 0 521                                                                                                    | <u>Supp</u>     |
| größten deutsch- sprachigen Fan-Homepages vom SV Meppen. Hier wirst du stets m<br>www.sym-world.de Cached page 6/12/2005                                               | 78019 5 NEWS: School                                                                                                    | Machi<br>Shop   |
|                                                                                                    | www.support-vector.net Cached page                                                                                                    | everyti         |
| SVM srl<br>ed erosione costiera La capacità di gestire le immagini tipica dei sistemi prodotti d                                                                       | Support Vector Machine - The Software                                                                                                    | specia<br>www.e |
| monitoraggio dei fenomeni di erosione e dei lavori di ripascimento costiero                                                                                            | on recent advances in statistical learning theory. This page gives pointers to free<br>Support Vector Machine software, home table of contents online references online                                                                                                    | Supp            |
| www.svm.it <u>Cached page</u>                                                                                                    | software about the authors                                                                                                    | Amaz            |
| School of Volunteer Management                                                                                                    | www.support-vector.net/software.html Cached page                                                                                                    | Buy bo<br>Low p |
| The School of Volunteer Management offers a range of volunteer management and<br>customised to reflect the unique character and diverse needs of the not-for-profit se | Show more results from "www.support-vector.net".                                                                                                    | shopp           |
| www.svm.net.au Cached page                                                                                                    | Support vector machine - Wikipedia, the free encyclopedia                                                                                                    | WWW.8           |
| .:: SV Mattersburg Online ::.                                                                                                    | the distance to the nearest cleanly split examples. This work popularized the expression<br>Support Vector Machine or SVM . The SVM was popularized in the machine learning                                                                                                    | <u>See y</u>    |
| www.svm.at <u>Cached page</u>                                                                                                    | community by Bernhard Schölkopf                                                                                                    |                 |
| •                                                                                                    | en.wikipedia.org/wiki/Support_Vector_Machine <u>Cached page</u>                                                                                                    |                 |
| 🖉                                                                                                    | GIST: Support Vector Machine 1.0 - Data submission                                                                                                    |                 |
|                                                                                                    | Since and the second second se |                 |